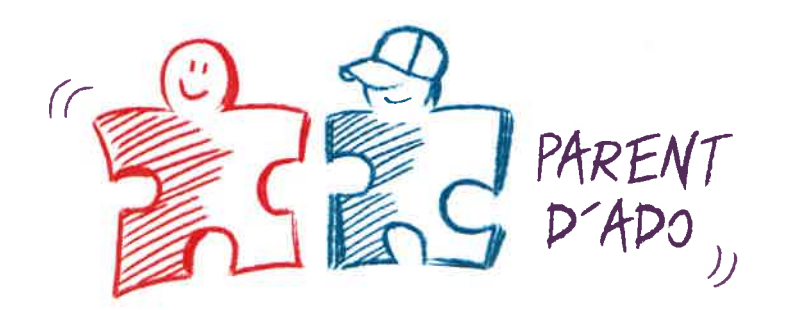

### VOUS RENCONTREZ DES DIFFICULTÉS **AVEC VOTRE ADOLESCENT ?**

# AMÉLIOREZ **VOTRE RELATION!**

Le programme PARENT D'ADO, vous permet de partager votre expérience et d'expérimenter de nouveaux outils éducatifs.

**LE FONCTIONNEMENT** 

## Participez à un groupe famille

- Un groupe de 8 à 16 parents
- $\bullet$  2 animateurs.rices
- 9 séances de 2,5h
- · Une séance/semaine (même heure, même jour, et même lieu).
- méthodes bienveillantes,  $\bullet$  Des dynamiques et collaboratives.

#### **Formez-vous au métier** de parents

A partir de mises en situation concrètes, dans un groupe d'échange, de partage et d'écoute active.

« Parent d'ado... une traversée »© est un programme crée au Québec par "Entraide-Parents", un organisme non lucratif offrant aux parents d'ados de 12 à 18 ans plusieurs activités : service de soutien téléphonique, groupes d'entraide et animation de milieu.

# LES BÉNÉFICES DU PROGRAMME

► Développer une communication apaisée avec son adolescent.e

S'approprier des outils éducatifs positifs adaptés (établissement de règles, résolution de problèmes...)

► Bénéficier d'une communauté de soutien

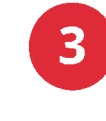

Obtenez des résultats positifs dans la relation avec votre adolescent

« Le programme aide les parents à développer des relations agréables et douces avec leurs ados »

**Renseignements et inscriptions :** 06.19.16.20.15 ou cai@le-prado.fr

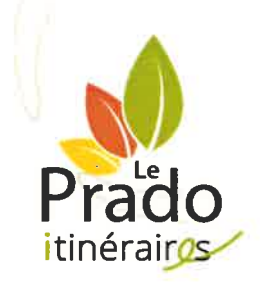